### Final Exam C. DiMarzio, Northeastern University EECE2150, Fall 2022 12 Dec 2022

Solutions

# 1 Short-Answer Questions

If two wires are made of the same material and have the same length, the thicker wire will have a higher resistance.

# **False** Capacitances in parallel add; e.g. $C = C_1 + C_2$ . True The effect called "Jacob's Ladder" is the result of trying to make an instantaneous change in voltage on a capacitor. an instantaneous change in current through a capacitor. an instantaneous change in voltage on an inductor. X an instantaneous change in current through an inductor. In an ideal inductor, the average power is $\square \frac{V^2}{2L}$ $\square$ Indeterminate $\mathbf{X} 0$ To find the steady-state solution of a circuit, Short the capacitors and inductors X Open the capacitors and short the inductors ☐ Short the voltage sources and open the current sources Open the voltage sources and shorrt the current sources

If you observed the following signal on an oscilloscope, which of the settings would you change?

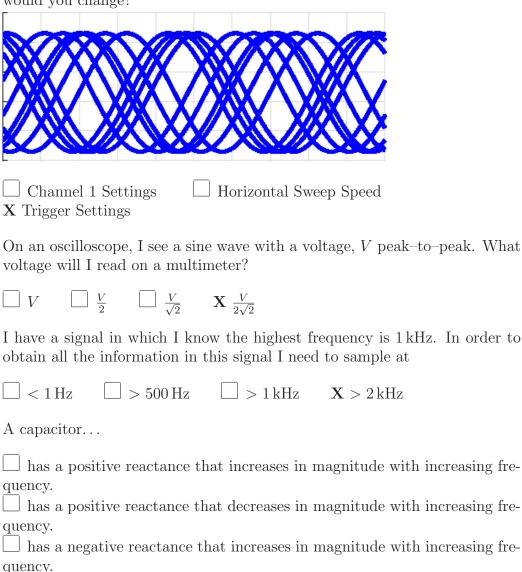

X has a negative reactance that decreases in magnitude with increasing fre-

quency.

The largest voltage that can be output by an op—amp is limited by the power rails.

#### True

If two signals are multiplied in the time domain, then in the frequency domain, they are. . .

 $\square$  also multiplied. **X** convolved.  $\square$  autocorrelated.  $\square$  added.

A time domain signal is real valued. In the frequency domain, the voltage is V(f) for positive frequencies. For negative frequencies... (Check All correct answers).

$$\begin{array}{ll} \mathbf{X} \ ReV(-f) = ReV(f) & \square \ ReV(-f) = -ReV(f) \\ \mathbf{X} \ ImV(-f) = -ImV(f) & \square \ ImV(-f) = ImV(f) \end{array}$$

# 2 Current and Voltage

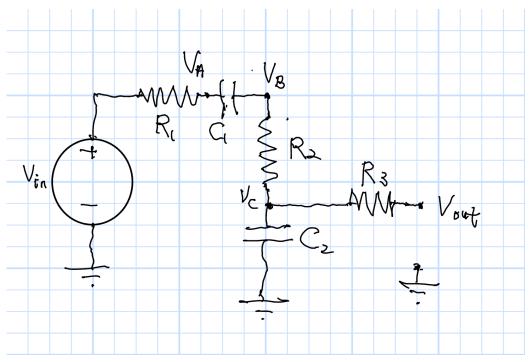

Consider the circuit in the figure. Here  $V_{in}=5$  at  $f=1\,\mathrm{kHz},\ R_1=4\,\mathrm{K}\Omega,\ R_2=1\,\mathrm{K}\Omega,\ R_3=1\,\mathrm{K}\Omega,\ C_1=20\,\mu\mathrm{F},\ \mathrm{and}\ C_2=1\,\mu\mathrm{F}.$ 

### Solutions Attached

For now the output is not connected to anything. Calculate the voltages and express in rectangular form;

Now, let's calculate the Thévenin equivalent circuit as seen at the output. First, what is the open–circuit voltage?

 $V_{OC} =$ 

What is the short–circuit current?

 $I_{SC} =$  What is the Thévenin Impedance?

## 3 Filter

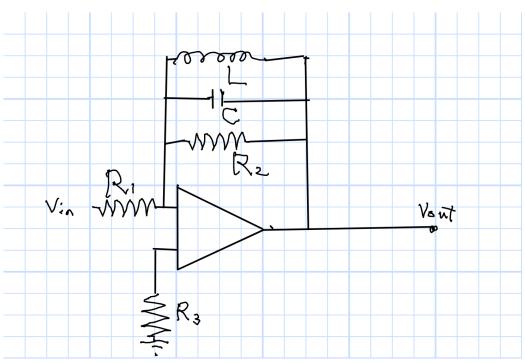

Consider the filter in the circuit. Here  $R_1=940\,\Omega,\,R_2=4.7\,\mathrm{k}\Omega,\,R_3=4.7\,\mathrm{k}\Omega,\,L=5\,\mathrm{mH},\,\mathrm{and}\,\,C=225\,\mathrm{pF}.$  What type of filter is this?

| Low Pass | ☐ High Pass | X Band Pass | Band Stop |
|----------|-------------|-------------|-----------|

#### Solutions Attached

At what frequency is the gain highest? Hint: The feedback impedance is highest when the reactance is zero.

$$f_c =$$
 \_\_\_\_\_

What are the reactances of the capacitor and inductor at this frequency?

$$X_C =$$

$$X_L =$$
 ces in parallel add;  $e.g.$   $C = C_1 + C_2$ .

| ☐ True ☐ False                             |                                                              |                |
|--------------------------------------------|--------------------------------------------------------------|----------------|
| What is the gain in c                      | lB at this frequency?                                        |                |
| Gain=                                      | dB.                                                          |                |
| What is the phase of                       | the gain in degrees at this frequency?                       |                |
| Phase=                                     | Degrees.                                                     |                |
| What is the input im                       | apedance of this amplifier?                                  |                |
| $Z_{in} = \underline{\hspace{1cm}}$        |                                                              |                |
| Now change the freque What are the reactar | uency to 250 kHz.  nces of the capacitor and inductor at the | nis frequency? |
| $X_C = $                                   |                                                              |                |
| $X_L = $                                   |                                                              |                |
| What is the gain in c                      | lB at this frequency?                                        |                |
| Gain=                                      | dB.                                                          |                |
| What is the phase of                       | the gain in degrees at this frequency?                       |                |
| Phase=                                     | Degrees.                                                     |                |

### 4 Fourier Transform

Consider two input signals, 5 Volts $\angle 0$  deg at  $f_1=1$  kHz and 7 Volts $\angle 45$  deg at  $f_1=2.5$  kHz.

### Solutions Attached

Draw the spectrum of the sum of these signals. Use frequency axes that cover an appropriate range of positive and negative frequencies. Plot the real part with the symbol "o" and the imaginary part with "x," and the absolute value with a "+". Label the axes and show numbers.

| If I | want t | О | digitize | this | result, | at | what | frequency | must | I sample? |  |
|------|--------|---|----------|------|---------|----|------|-----------|------|-----------|--|
|------|--------|---|----------|------|---------|----|------|-----------|------|-----------|--|

 $f_{sample} >$ 

| I have a device, called a mixer, that multiplies two signals. If I use two signals as inputs, at what frequencies do I expect to see signals: |   |
|----------------------------------------------------------------------------------------------------|---|
| output?                                                                                                    | _ |
|                                                                                                    |   |
| If I want to digitize this result, at what frequency must I sample?                                                                           | _ |
| $f_{sample} > $                                                                                                    |   |

### **Table of Contents**

```
% /home/chuck/Documents/working/12458/ex2.m
% Tue Dec 6 13:42:05 2022
R1=4000; C1=20e-6; R2=1000; C2=1e-6; R3=1000; Vin=5; f=1e3;
omega=2*pi*f;
ZC1=1/(1j*omega*C1)
ZC2=1/(1j*omega*C2)
ZC1 =
 0.0000 - 7.9577i
 0.0000e+00 - 1.5915e+02i
```

# **Open circuit**

```
Z1122=R1+ZC1+R2+ZC2
I=Vin/Z1122
VA = Vin*(Z1122-R1)/Z1122
VB=Vin*(R2+ZC2)/Z1122
VC=Vin*ZC2/Z1122
Voc=VC
Z1122 =
   5.0000e+03 - 1.6711e+02i
   9.9888e-04 + 3.3385e-05i
VA =
   1.0045 - 0.1335i
VB =
   1.0042 - 0.1256i
VC =
   0.0053 - 0.1590i
Voc =
   0.0053 - 0.1590i
```

# **Short circuit**

Z11223=R1+ZC1+R2+par(R3,ZC2)

# **Thevenin Equivalent**

```
ZT=Voc/Isc

ZT =
    1.0051e+03 - 1.5899e+02i
```

Published with MATLAB® R2022a

```
% /home/chuck/Documents/working/12458/ex1.m
% Exam question on filters
R1=940; R2=4700; L=5e-3; C=225e-12;
omegac=1/sqrt(L*C);
fc=omegac/2/pi
XLc=omegac*L
XCc=-1/omegac/C
ZLc=1j*XLc;
ZCc=1j*XCc;
Zc=1/(1/R2+1/ZLc+1/ZCc)
Ac = -Zc/R1
AAc=abs(Ac)
AAcdb=20*log10(AAc)
PAc=angle(Ac)*180/pi
f2=250e3; omega2=2*pi*f2
XL2=omega2*L
XC2=-1/omega2/C
ZL2=1 j*XL2;
ZC2=1j*XC2;
Z2=1/(1/R2+1/ZL2+1/ZC2)
A2 = -Z2/R1
AA2=abs(A2)
AA2db=20*log10(AA2)
PA2=angle(A2)*180/pi
fc =
   1.5005e+05
XLc =
   4.7140e+03
XCc =
  -4.7140e+03
   4.7000e+03 - 1.1975e-12i
  -5.0000 + 0.0000i
AAc =
AAcdb =
   13.9794
PAc =
   180
omega2 =
   1.5708e+06
XL2 =
   7.8540e+03
XC2 =
  -2.8294e+03
```

1

Published with MATLAB® R2022a

```
% /home/chuck/Documents/working/12458/ex3.m
% Tue Dec 6 15:30:19 2022
f1=1e3; f2=2.5e3;
V1=5; V2=7/sqrt(2)*(1+1j);
faxis=[-2.5, -1, 1, 2.5];
Y = [conj(V2), V1, V1, V2];
ffaxis=[];YY=[];
for n=1:length(faxis);
    ffaxis=[ffaxis,repmat(faxis(n),1,3)];
    YY = [YY, 0, Y(n), 0];
end;
cxplot(ffaxis, YY); grid on;
xlabel('f, Frequency, kHz');
ylabel('V, Voltage');
samplefrequency=2*max([f1,f2])
disp('Product frequencies are +/-f1 +/- f2');
samplefrequency=2*(f1+f2)
samplefrequency =
        5000
Product frequencies are +/-f1 +/- f2
sample frequency =
        7000
```

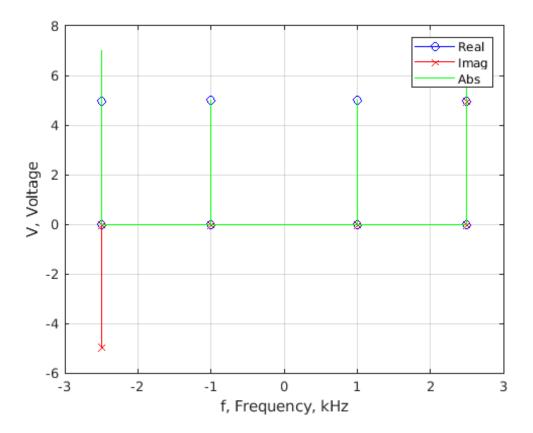

Published with MATLAB® R2022a